## **UPDM 1.x Migration to UPDM 2.0**

## **How to Migrate**

You will be suggested migrating project each time you open the UPDM 1.x version project.

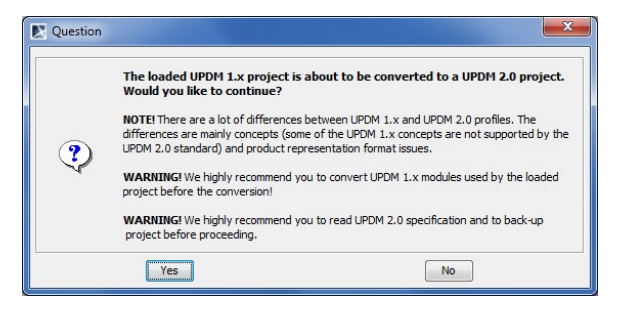

Before starting the mapping procedure, please consider the following:

- The project does not use any UPDM 1.x version modules. If it does, please convert
- modules one by one before migrating the project.
- You have made a copy of your project.
- You have read this manual.

If you agree migrating the project, autocheck of the used modules will be performed. You will be warned if there are modules to be converted. You will be able to cancel the migration procedure.